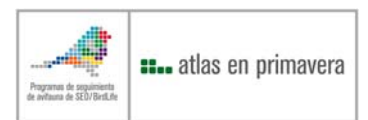

## *III ATLAS DE AVES EN ÉPOCA REPRODUCTORA EN ESPAÑA 2014-2017*

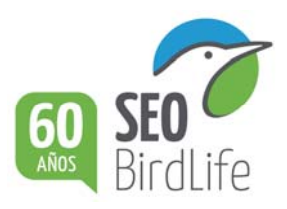

## **Método SEMICUANTITATIVO**

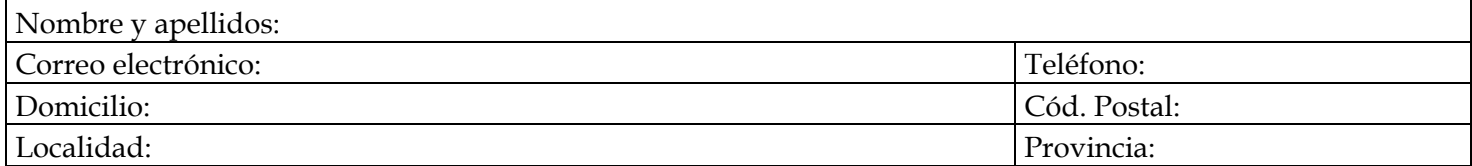

## **¡RECUERDA!**

- ¾ Planifica previamente la jornada: realiza visitas previas, estudia mapas, etc.
- ¾ Debes realizar los muestreos semicuantitativos desde el amanecer hasta las 12:00 horas. ¾ Debes muestrear un mínimo de 60 recorridos para que la cuadrícula sea válida sin repetir
- recorridos. Si es posible en tres temporadas diferentes, si no en los años que puedas.
- ¾ Cada 15 min debes comenzar un listado nuevo de especies (un recorrido nuevo).
- ¾ No olvides anotar hábitat, hora de comienzo, coordenadas de inicio y distancia de cada recorrido.
- ¾ No olvides que es imprescindible completar también la ficha de "Método GENERAL" para tener el listado completo de aves y la categoría de reproducción de cada especie.

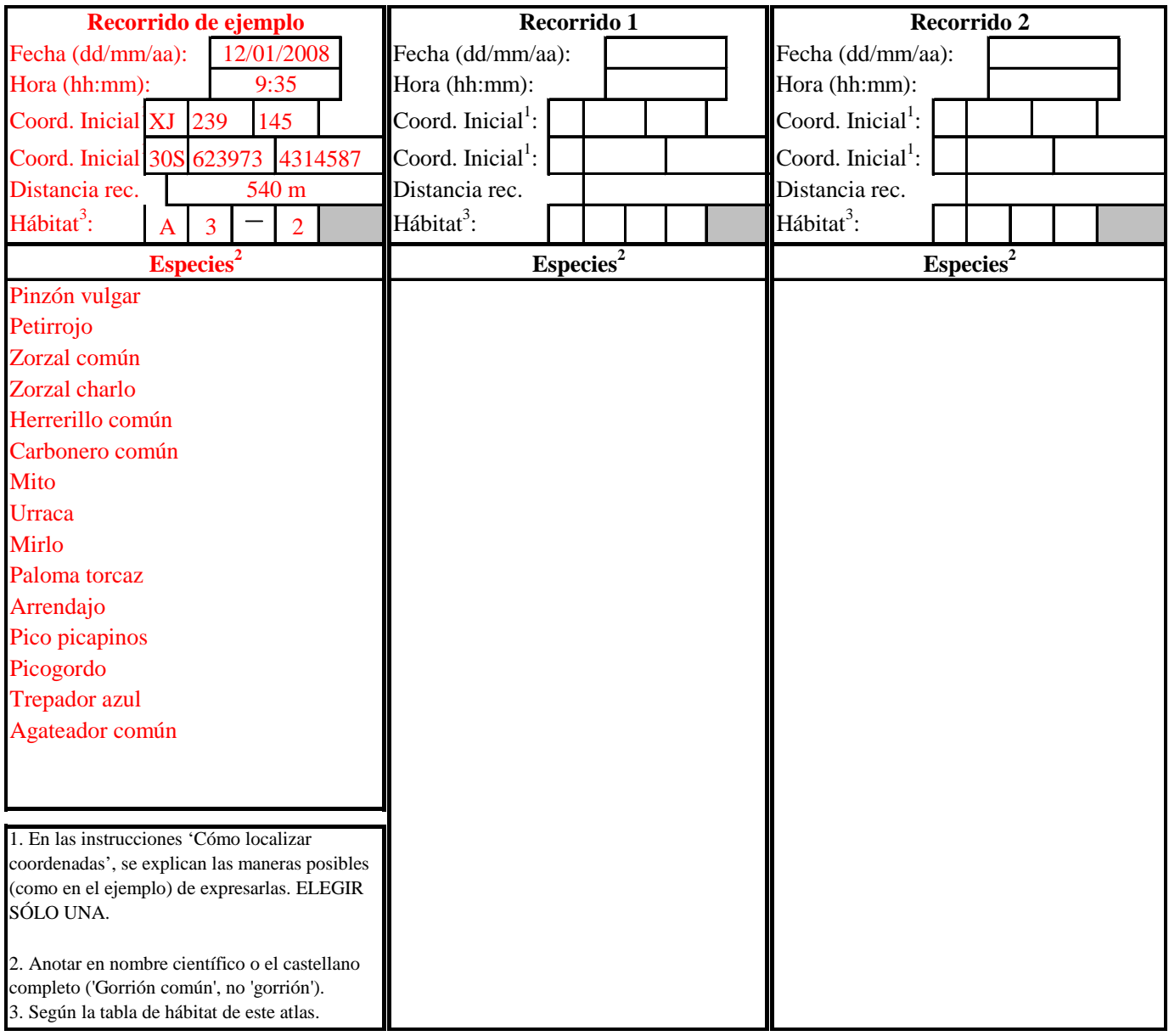

**CUADRÍCULA** 

**AÑO** 

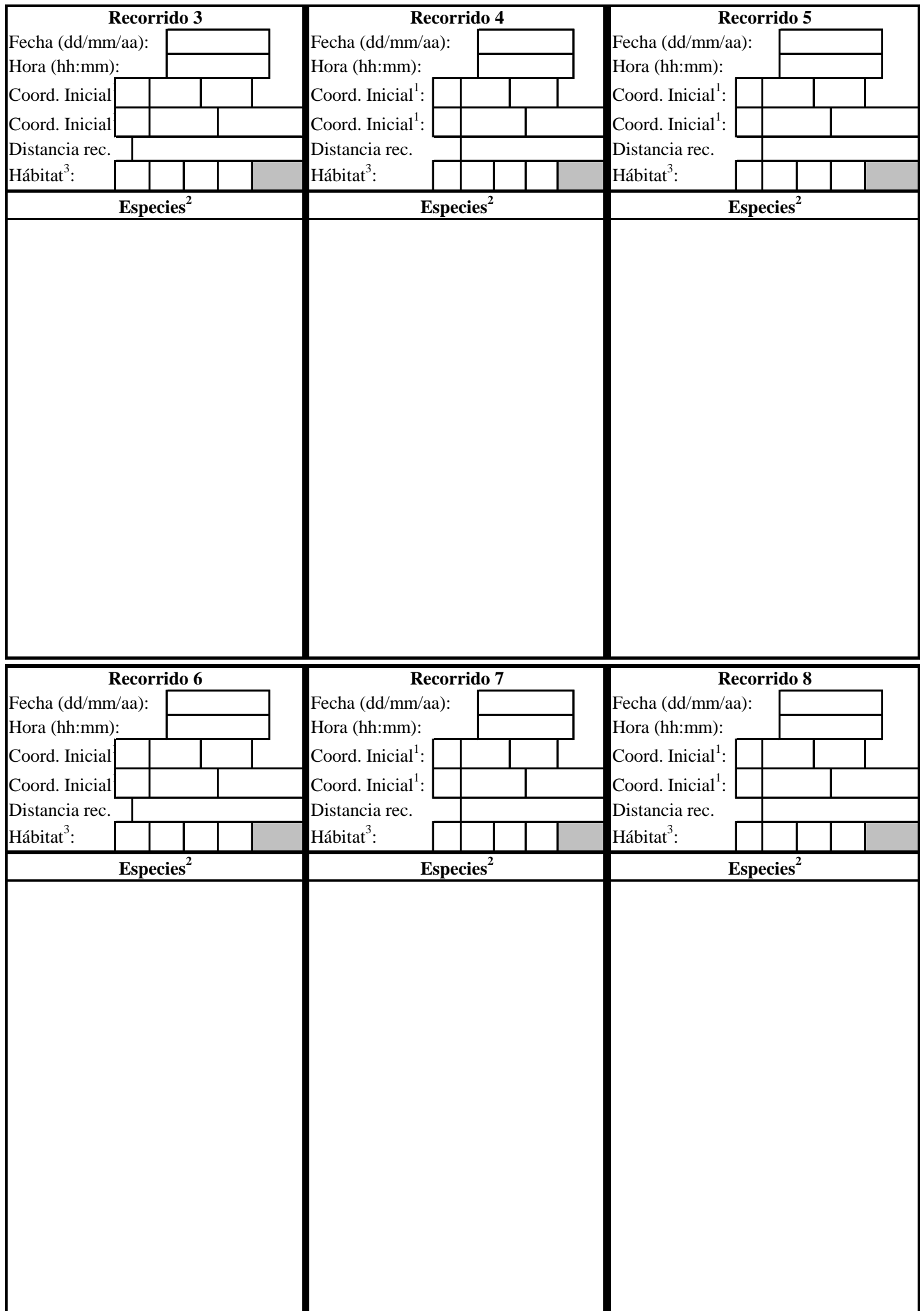

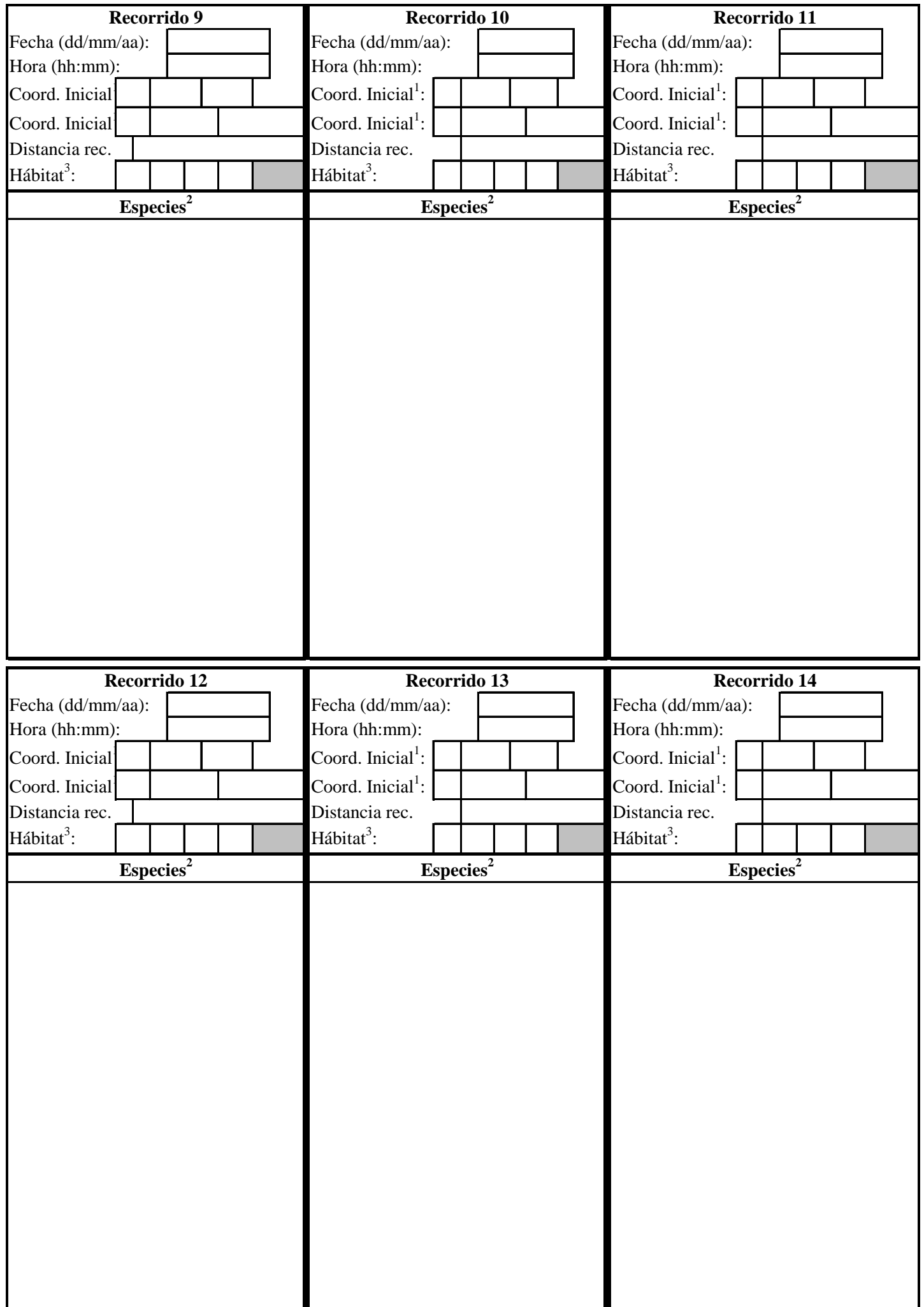

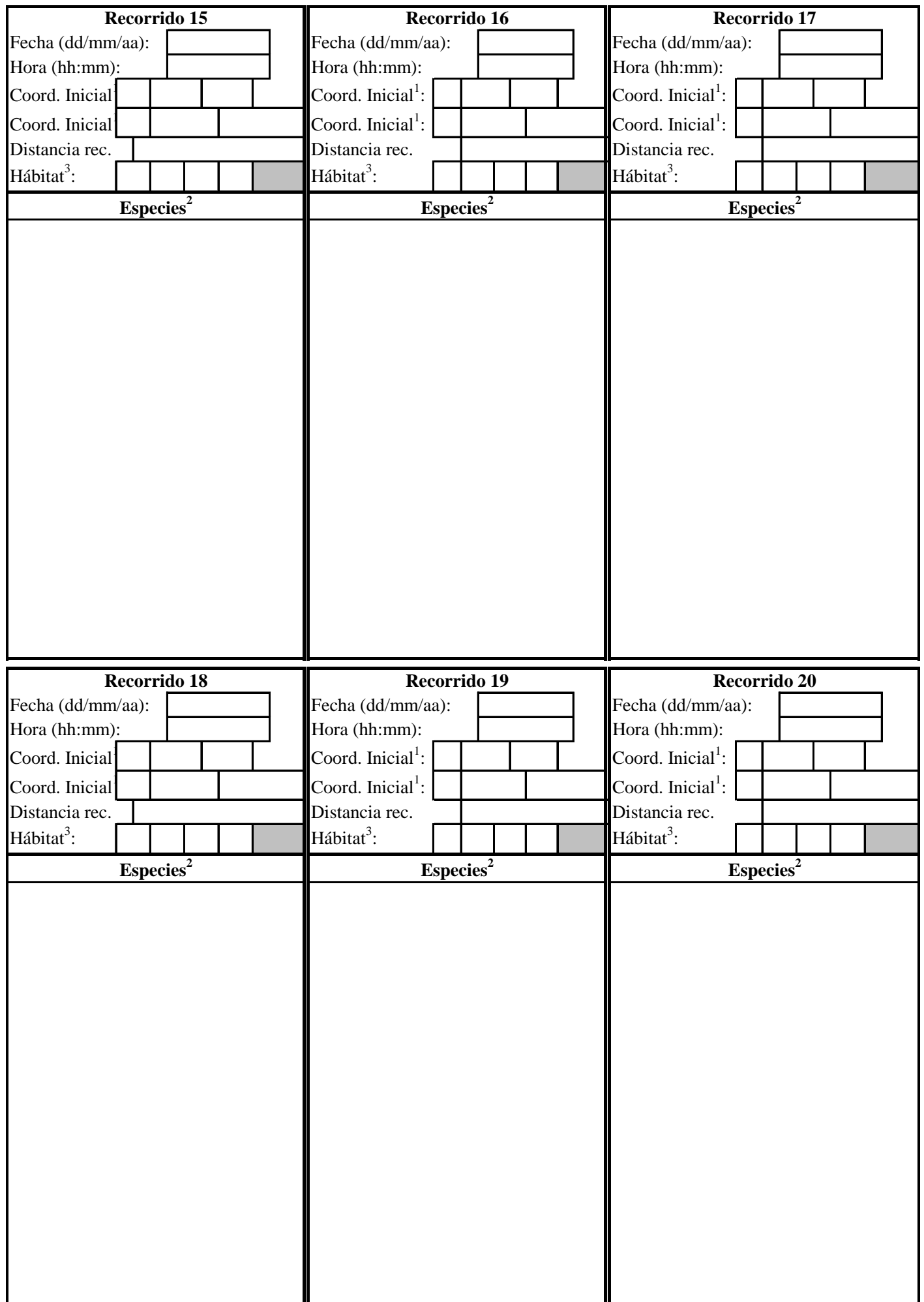

**Debes volcar los datos en:** www.seguimientodeaves.org/atlasrep (**utilizar preferiblemente con el navegador Mozilla Firefox**). Si no se tiene acceso a la aplicación, enviar las fichas a: SEO/BirdLife C/Melquiades Biencinto, 34 28053 Madrid. Más información en: **atlas@seo.org**